## Issue component selector

The **Issue component selector** is only available when a component-related project event trigger was configured.

The selector will return all issues containing the specified components.

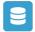

## Issue component selector configuration

Below you will find a detailed description of each parameter needed to configure the condition.

## Run as

Select the user that will be used to execute the action. It can be chosen from one of the following options:

- Current user the user who triggered the rule.
- Selected user pick a dedicated user.

Only issues that this user is **able** to **view** (e.g via permissions, security levels) will be selected.

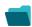

## Use Cases and examples

| Title                                       | Automated action   | JWT feature | Label |
|---------------------------------------------|--------------------|-------------|-------|
| Notify assignees when components are merged | Add comment action | <b>\$</b>   |       |

If you still have questions, feel free to refer to our support team.